**CORINA ISABEL SANDOVAL LOPEZ 8250702** 

# **IMPORTANCIA DE LA COMPUTACION EN EL PROCESO ENSEÑANZA – APRENDIZAJE EN LA SECCIÓN DEPARTAMENTAL DE JALAPA, FACULTAD DE HUMANIDADES, UNIVERSIDAD DE SAN CARLOS DE GUATEMALA**

**Asesor: Víctor Manuel Portillo Recinos** 

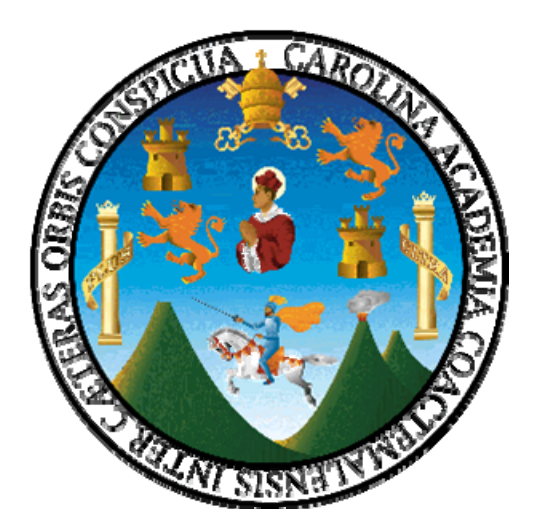

**Universidad de San Carlos de Guatemala FACULTAD DE HUMANIDADES Departamento de Pedagogía** 

**y Ciencias de la Educación** 

**Guatemala, Julio de 2007.** 

## **INDICE**

# **Página**

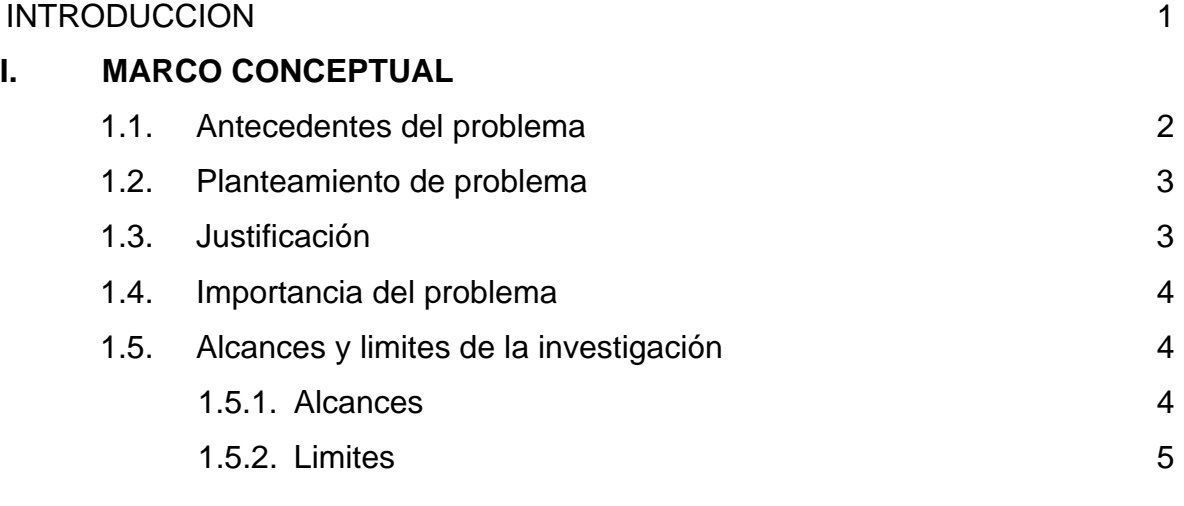

# **II. MANUAL DE FUNCIONES DEL TÉNICO DE COMPUTACIÓN**

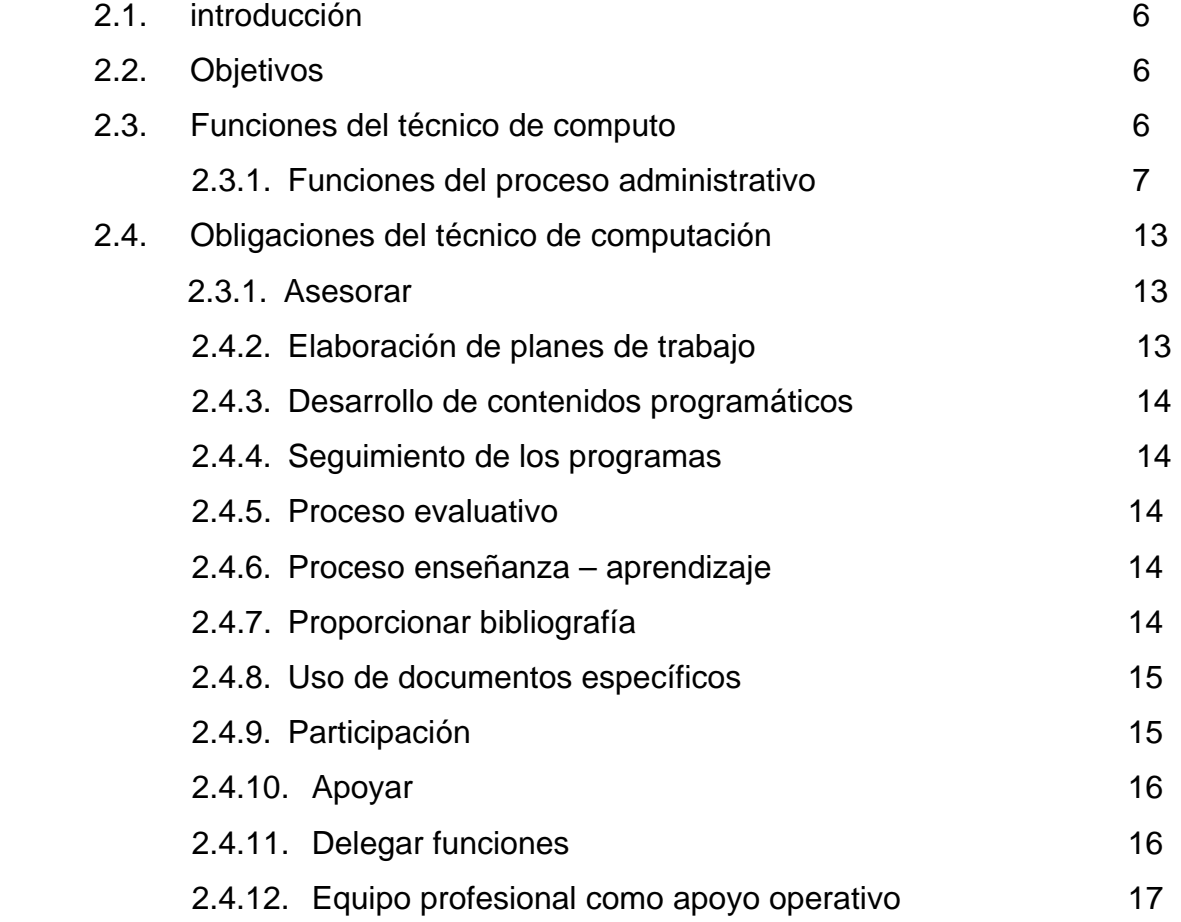

## **III. MARCO TEÓRICO**

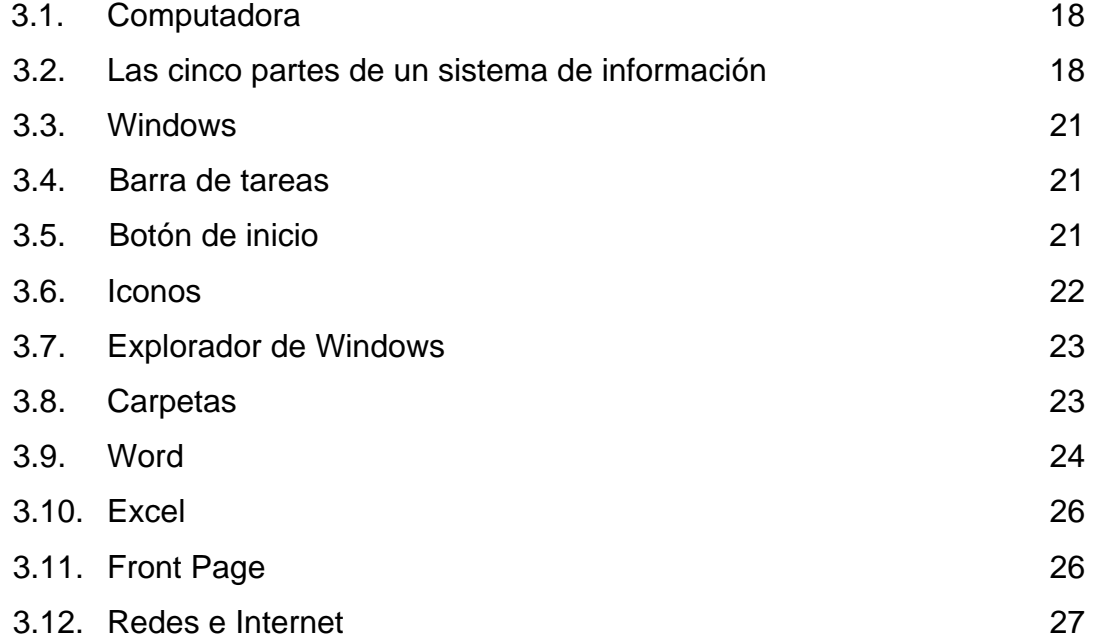

### **IV. MARCO METODOLÓGICO**

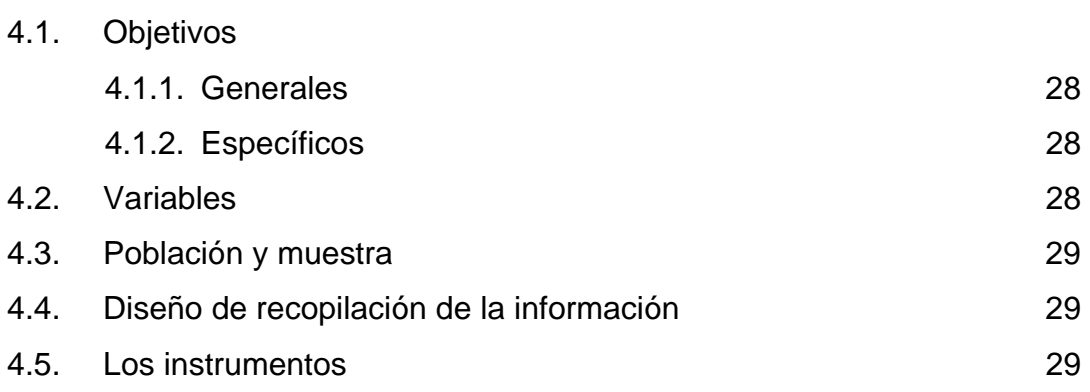

## **V. MARCO DE RESULTADOS**

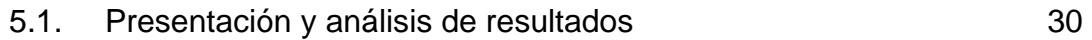

### **VI. PRESENTACIÓN DE RESULTADOS**

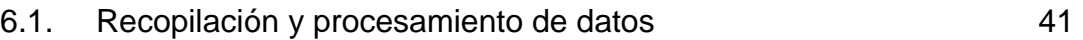

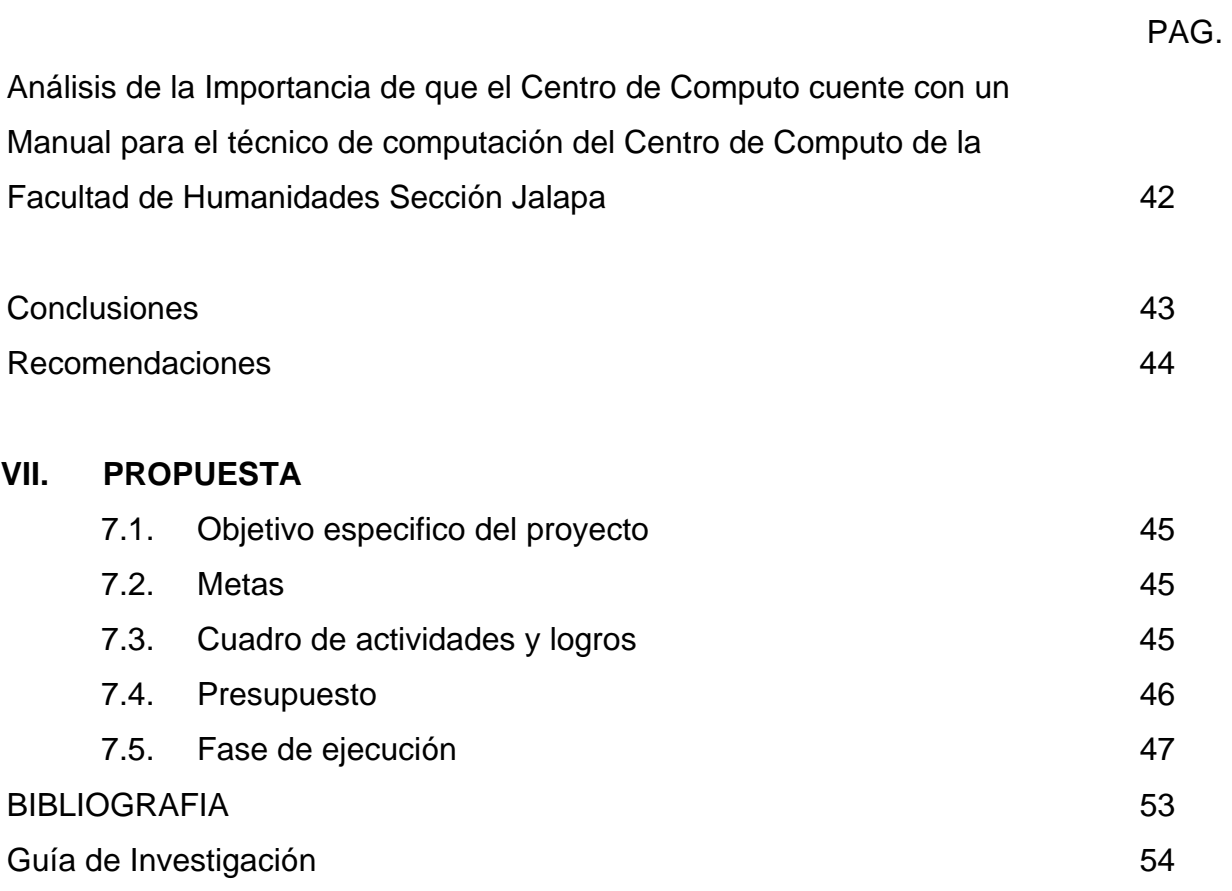

Este estudio fue presentado por el autor como trabajo de tesis, requisito previo a su graduación de Licenciada en Pedagogía y Ciencias de la Educación.

Guatemala, Julio de 2007

#### **INTRODUCCION**

Se investigo la viabilidad del manual del técnico en computo del centro de computo de la Facultad de Humanidades Sección Jalapa, teniendo como base teórica información sobre generalidades Windows y Microsoft, con el propósito de contribuir a mejorar el sistema funcional del centro de computo.

La investigación se llevó a cabo a través de una encuesta dirigida los estudiantes de la Facultad de Humanidades, Sección Jalapa, en mayo del año 2005. Dando como resultado que el 92% de la población encuestada determina que el proceso enseñanza aprendizaje será factible con la aplicación del manual de funciones del técnico y del estudiante

El 98% de los estudiantes encuestados manifestó que es necesario que se de a conocer el Reglamento Interno a los estudiantes para su aplicación y cumplimiento de funciones, obligaciones y sanciones para informar de su contenido.

En el presente informe se establece las funciones que el técnico en computación debe realizar durante el proceso enseñanza aprendizaje, teniendo como base la labor administrativa.

#### **I. MARCO CONCEPTUAL**

#### **1.1. ANTECEDENTES DEL PROBLEMA**

La Facultad de Humanidades, sección Jalapa fue creada el 18 de mayo de 1,975, por gestiones realizadas de un grupo de maestros del INCAV (Instituto Normal Centroamericano para Varones) el primer coordinador de la facultad fue el profesor Carlos Castañaza Oliva.

En el acto inaugural se contó con la presencia del decano Lic. Reyes Antonio Pérez Rojas, el Lic. Miguel Ángel Mazariegos, secretario de la Facultad, el coordinador del programa Lic. Oscar Jaime López, fue el Doc. Raúl Osegueda Palala, rector de la USAC quién dictó la lección inaugural.

Durante 28 años dicha Facultad funcionó en establecimientos educativos de ésta ciudad como el INCAV, INCAS o el colegio Privado "El Porvenir", entre otros; no fue sino hasta el año 2,003, por gestiones realizadas por el Lic. Anselmo Estrada Arévalo, coordinador técnico de la Facultad. Quien motivó a los grupos de docentes y alumnos para gestionar la adquisición de un terreno y la construcción de un edificio propio para la Facultad.

Fue durante la gestión administrativa del Prof. Oscar Aníbal Vásquez Palma y su corporación edilicia (año 2,003), cuando se logró por parte de la municipalidad de Jalapa la donación de un terreno de 1,800 mts<sup>2</sup> en la lotificación "Bosques de Viena" para la construcción del edificio de la Facultad de Humanidades, sección Jalapa. Dicho terreno lo recibió el decano a nombre de la Universidad de San Carlos de Guatemala, específicamente para la construcción de la Facultad de Humanidades, sección Jalapa.

Continuando con el proceso de movilización y gestión de proyectos se ha ido implementado la Facultad por la colaboración e intervención de los diversos epesistas, quienes han realizado proyectos como: Implementación de un Centro de Computo que beneficie a la población estudiantil. En el presente año los epesistas logran la autorización correspondiente por parte del Ministerio de Educación para que el Centro de Computo funcione de forma experimental. Por tal razón es necesario que dentro del Pensum de estudios se implemente el curso de Computación para lo cual se necesita un Manual de Técnico en Computación que guiará el proceso de enseñanza aprendizaje lo cual beneficiará a la población estudiantil.

#### **1.2. PLANTEAMIENTO DEL PROBLEMA**

¿Cuál es la importancia del manual del Técnico en Computación en el proceso enseñanza – aprendizaje de la Facultad de Humanidades Sección Jalapa?

### **1.3. JUSTIFICACION**

El perfil de los Licenciados en Administración Educativo, requiere de la utilización de equipo de computo de forma sistemática y técnica, por el grado de complejidad que requiere el ser Administrador Educativo.

La formación académica de la Facultad de Humanidades es la base para el desarrollo de habilidades y destrezas en el manejo del recurso de computo y sus diversos programas que son la base para el desarrollo de actividades diversas.

Por lo anterior es necesario que el Técnico en Computación cuente con una guía de trabajo que administre y oriente la labor docente de dicha materia, lo que le permitirá establecer estrategias de información a nivel de contenido programático básico y fundamental para la formación del estudiante universitario.

#### **1.4. IMPORTANCIA DEL PROBLEMA**

Para el proceso de enseñanza aprendizaje de cualquier materia es necesario contar con un plan de trabajo que describa los contenidos programáticos se deben desarrollar, durante el desarrollo del curso, es por ello que es de suma importancia que el Centro de Computo cuente con su propia Guía del Técnico en Computación para ser eficaz y eficiente la labor docente.

El presente proyecto de investigación se realiza con el propósito de propiciar la necesidad de que tiene Técnico en Computación de la Facultad de Humanidades extensión Jalapa de un Manual que le servirá de guía el proceso enseñanza aprendizaje.

El manual contendrá temas generales con su contenido especifico y la distribución de tiempo, ello con el propósito de que se desarrolle una calendarización que ayude al docente en el proceso de enseñanza y así la cobertura del contenido programático para la materia de Computación sea cubierta en su totalidad, beneficiando así al estudiantado universitario.

El Manual será entregado al docente especializado en la materia de computación quien estará el encargado su cumplimiento y distribución ajustándose a lo establecido en el mismo.

### **1.4.1. ALCANCES Y LIMITES DE LA INVESTIGACION**

### **1. ALCANCES**

• Elaborar la guía del Técnico en Computación para mejorar el proceso de enseñanza aprendizaje de los estudiantes de Licenciatura de la Facultad de Humanidades.

• Que los estudiantes establezcan una guía de texto que permita establecer el enfoque teórico que el curso de computo determina.

### **2. LIMITES**

 No existe limitación alguna para el estudio de la siguiente investigación.

### **II. MANUAL DE FUNCIONES DEL TECNICO EN COMPUTACIÓN:**

### **2.1. INTRODUCCIÓN:**

El manual de funciones es una guía que permite establecer las responsabilidades, deberes y obligaciones que se tiene en cualquier campo de acción para instituir lineamientos generales de actuación.

 El Técnico en computación del Centro de Computo de la Universidad de San Carlos de Guatemala, Facultad de Humanidades, Sección Jalapa, requiere de una guía que instituya los lineamientos generales de acción dentro del proceso enseñanza – aprendizaje del su área específica.

#### **2.2. OBJETIVOS:**

- 2.2.1. Establecer lineamientos de acción que permitan al Técnico de Computo, ejercer su proceso enseñanza – aprendizaje con criterios definidos dentro de función educativa.
- **2.2.2.** Instituir lineamientos específicos de evaluación dentro del proceso educativo del Centro de Cómputo de la Facultad de Humanidades Sección Jalapa.
- **2.2.3.** Regular deberes, obligaciones y responsabilidades del Técnico en Computación de la Facultad de Humanidades, Sección Jalapa.

#### **2.3. FUNCIONES DEL TECNICO DE COMPUTO:**

 Los Técnicos en Computación deben desarrollar actividades de beneficio educativo en el Centro de Cómputo siendo estas las siguientes:

#### **2.3.2. FUNCIÓNES DEL PROCESO ADMINISTRATIVO**

Administrar es un proceso de crear oportunidades, liberar potencialidades, remover obstáculos, impulsar el crecimiento y proporcionar orientación.

Tomando en cuenta la definición se suelen distinguir cinco funciones básicas del proceso administrativo:

#### **a. PLANIFICAR**

Quien dirige un programa tiene como una de las tareas principales intervenir en la planificación, estableciendo las líneas generales de lo que se debe hacer y los procedimientos de cómo hacer.

Dentro del proceso administrativo, la planificación constituye un marco de referencias operativas que orientan las decisiones de cada día y la elección de los procedimientos específicos. Este marco referencial de la planificación permite, además controlar la marcha del programa establecido, de forma que se asegure su realización dentro del tiempo fijado.

#### **b. ORGANIZAR**

Tan pronto como dos o más personas actúan juntas para el logro de un objetivo común, es necesario determinar las tareas de cada uno de ellos y definir las relaciones. En eso consiste precisamente la tarea de organización: Se trata de agrupar y clasificar las actividades diferentes y necesarias que comporta la realización de una empresa común,. De manera que puedan ser realizadas eficiente por las personas involucradas. Como consecuencia de lo anterior, para organizarse es necesario precisar las funciones de cada persona, definir las líneas de mando y asesoría, establecer unidades operativas, describir cargos, distribuir recursos, etc.

Para la organización se indican cuatro instrumentos principales a tener en cuenta, estos son:

#### ❖ ORGANIGRAMA

Un organigrama es un instrumento gráfico que de una manera sencilla sirve para describir una estructura de organización. Se trata de una especie de radiografía de la organización mediante la cual se representan, gráficamente las principales funciones y puestos en relación jerárquica existentes entre y dentro de las unidades educativas.

Un organigrama bien confeccionado permite a cada persona saber dónde encaja dentro de la estructura organizativa formal, de quién depende y quiénes dependen de él. Normalmente en un organigrama se establecen dos tipos de relaciones.

- Relaciones ejecutivas.
- Relaciones de asesoría

Las primeras aparecen como líneas continuas y las segundas como líneas punteadas.

### MANUAL DE ORGANIZACIÓN

Sirve para describir los diferentes puestos, indicando lo que debe hacer cada uno y cuáles son sus deberes, responsabilidades y atribuciones. A veces incluyen también alguna información sobre los objetivos, las prácticas y las políticas generales de organización.

Normalmente se trata de la descripción de los puestos de trabajo, especificando con el máximo detalle y realismo posible, las principales actividades que deben realizarse en un determinado puesto de trabajo. Muchos males y dificultades de trabajo se derivan de la no especificación de tareas.

#### ❖ NIVELES DE AUTORIDAD

Se trata de un documento donde se describe la naturaleza de la autoridad y se especifican las atribuciones, en términos de facultades, para la toma de decisiones, a nivel de estudiantes y docentes.

### **MANUAL DE PROCEDIMIENTOS**

Indica como se debe desempeñar el trabajo y cuáles son los procedimientos a seguir.

Todos estos instrumentos son útiles, siempre que sólo se les dé su valor de instrumento.

#### **c. COORDINAR**

Todo programa educativo comporta una serie de tareas y actividades. Si éstas no se coordinan, no hay posibilidades de realización simultáneas e interrelacionada. En algunas circunstancias las diferentes tareas serán superpuestas y, en otros casos, la no realización de algunas en el tiempo oportuno dificultará la realización de las otras.

Podemos deducir de lo anterior que la coordinación es la forma de armonizar todas las actividades y todos los esfuerzos de un conjunto. Desde un punto de vista

operativo consiste en ordenar metódicamente y armoniosamente las actividades, servicios y al recurso humano involucrado en la labor docente y educativa.

Existen dos tipos de coordinación:

- COORDINACIÓN PREVENTIVA

Esta se realiza previo a realizar una actividad docente, o bien se establece la viabilidad de la metodología de enseñanza aprendizaje para medir su forma eficiente de aplicación y utilización.

- COORDINACIÓN CORRECTIVA

Esta se realiza durante el proceso de enseñanza en sí para mantener la armonía en las situaciones específicas del proceso educativo.

En cualquier caso la mejor manera de coordinar es la de realizar reuniones con todos los involucrados en el proceso de enseñanza, desde el director hasta el estudiante, la coordinación será más efectiva si se realiza un trabajo en equipo.

#### **d. DIRIGIR**

Esta tarea es una tarea continua que consiste esencialmente, en encaminar las acciones hacia cierto punto, mediante la toma de decisiones que se incorporan como instrucciones, mandatos y órdenes. A través de ellas se prescribe la orientación que ha de seguir cada uno de los responsables para que las tareas y actividades, individuales y grupales, se orienten a alcanzar los objetivos o metas educativas propuestas.

Como ya es conocido por los administradores educativos existen cuatro estilos de dirección siendo estos:

- DIRECCION POR SUPERVISIÓN Esta se realiza por medio de la observación, cuando se supervisa se realiza un control a través de la vivencia directa.
- DIRECCION POR INFORMACIÓN Por análisis y proyección normativa, esto quiere decir a través del reglamento existente.
- DIRECCION POLITICO Esta función se apoya en las reglas políticas de la institución en este caso de la Facultad de Humanidades Sección Jalapa
- DIRECCIÓN POR SISTEMAS Se dirige a través de la planificación delegando actividades específicas.

### **e. CONTROLAR**

Administrar no es sólo guiar un proceso hacia el logro de determinados objetivos sino también controlar en que grado o medida se están alcanzando o no esos objetivos. Se trata de una fase del proceso administrativo que se apoya en las anteriores; en la práctica, no es fácil separar de manera nítida esta función de las otras, pues cuando se dirige o coordina, siempre se esta estableciendo un control para orientar las actividades y mantener el recurso físico existente.

Esta fase consiste en disponer de un conjunto de mecanismos que sirvan para medir y examinar de manera sistemática los resultados obtenidos en relación a los resultados previstos y para establecer eventualmente acciones correctivas cuando sea necesario.

Para llevar a cabo el control, los procedimientos a utilizar componen cuatro aspectos o fases importantes:

#### - CONTACTOS DIRECTOS

Se trata de observar a los estudiantes para que utilicen el equipo de computo adecuadamente.

### - INFORMES ESCRITOS

El técnico de campo debe de tener informes escritos que verifiquen y constaten lo que se hace y sus resultados de manera concreta, sintética y precisa.

### - ANALISIS DE LO REALIZADO

En esta fase la información sintética obtenida va acompañada de un juicio de valor, esta actividad incluye la realización dos tareas principales: De comparar resultados y de interpretar las causas y efectos de lo actuado en el proceso enseñanza aprendizaje.

### ACCION CORRECTIVA

Todo lo anterior no tendría ningún efecto o resultado si no se llevaran a cabo acciones correctivas, adoptando las medidas necesarias para introducir modificaciones y reajustes en la metodología de enseñanza aprendizaje que favorezcan al estudiante.

### **f. SUPERVISIÓN**

La supervisión es una fase que permite conocer y vigilar los recursos existentes en el centro de computo, ello establecerá la mejora de las acciones de los beneficiados.

### **g. EVALUACIÓN**

La evaluación es un conjunto de actividades que sirven para dar un juicio, hacer una valoración o medir los objetivos establecidos.

Como principio general la evaluación se hace para saber cómo va el proceso educativo y así establecer en que medida se están alcanzando los objetivos y metas propuestas para el desarrollo del curso de computación.

### **2.4. OBLIGACIONES DEL TÉCNICO EN COMPUTACIÓN**

### **2.4.1. ASESORAR**

El técnico en computación tiene la función de asesorar a los estudiantes en la adecuada utilización de las computadoras, realizando confrontación teórico practico y así mejorar el proceso de enseñanza aprendizaje.

El profesor ayuda a utilizar efectivamente los servicios existentes en el centro de computo, facilitando información de recursos externos o fuentes alternativas utilización.

#### **2.4.2. ELABORACION DE PLANES DE TRABAJO**

 Es necesario e importante que el técnico de computo elabore planes de trabajo semanal, con el propósito de administrar el trabajo educativo, aplicando técnicas de educación apropiadas a cada etapa de desarrollo de contenidos.

 Los planes de trabajo deben estar autorizados por la dirección de la Facultad de Humanidades Sección Jalapa, para que ellos tengan validez y así se establezca el proceso de administración y orientación docente.

#### **2.4.3. DESARROLLO DE CONTENIDOS PROGRAMTICOS**

El Técnico en Computo, debe de realizar clases magistrales para explicar los contenidos programáticos establecidos en el manual, ello brindará al estudiante aclarar dudas el proceso de aprendizaje y así mejorará el estudio de la computación y su aplicación práctica

#### **2.4.4. SEGUIMIENTO DE LOS PROGRAMAS**

 Es función del técnico en cómputo darle seguimiento al programa de estudio, lo que se garantiza la eficiencia del proceso práctico de los estudiantes.

#### **2.4.13. PROCESO EVALUATIVO**

El técnico de cómputo tiene como función la evaluación periódica de los contenidos programáticos, para hacer efectivo dicho proceso debe de calendarizarlos con 15 días de anticipación.

#### **2.4.14. PROCESO ENSEÑANZA – APRENDIZAJE**

Una de las funciones primordiales del Técnico de Computo es realizar proceso de enseñanza aprendizaje haciendo efectiva la didáctica de enseñanza y así establecer técnicas que establezcan el aprendizaje de los estudiantes.

#### **2.4.15. PROPORCIONAR BIBLIOGRAFIA**

El Técnico de Computo debe de proporcionar a los estudiantes la bibliografía que servirá de referencia para el proceso de enseñanza aprendizaje.

### **2.4.16. USO DE DOCUMENTOS ESPECIFICOS**

Administrativamente el técnico en computación debe de utilizar los siguientes documentos:

### ❖ CUADERNO DE ASISTENCIA

El cuaderno de asistencia se utilizará para establecer el porcentaje de asistencia de los estudiantes a las clases de computación, para así determinar la posibilidad del proceso evaluativo.

### HOJAS DE COTEJO

El Profesor tendrá que llevar registro de control de trabajo practico y teórico para así ordenar el proceso de evaluación de los estudiantes, teniendo que contemplar en el todos los trabajos teóricos y prácticos que en el curso de desarrollan, así se evita conflictos con los estudiantes.

### LIBROS DE ACTAS

 Debe de llevar un libro de actas el cual servirá para llevar el control de acuerdos docentes y con estudiantes dentro del Centro de Cómputo.

### CUADERNO DE TRABAJO

El cuaderno de trabajo facilitará el proceso de enseñanza, debido a que en el lleva un registro de todas las actividades que realiza, sin descuidar ningún aspecto por olvido.

### **2.4.17. PARTICIPACION**

El Técnico en computación tiene la obligación de participar en todas la actividades docentes que la Facultad de

humanidades extensión Jalapa, planifica dentro de la misma, también debe de apoyar el proceso educativo de otros docentes.

#### **2.4.18. APOYAR**

 El técnico en computación tiene la obligación de apoyar al estudiante durante el proceso de su formación, explicando ampliamente lo que el alumno no comprenda, no debe de pasar a otro tema sino esta entendido completamente el primero.

 Lo anterior contribuirá a lograr los objetivos de los estudiantes y del docente, así mismo de la Facultad de Humanidades al brindar una educación con eficiencia y calidad.

#### **2.4.19. DELEGAR FUNCIONES**

En el Centro de cómputo debe de realizarse trabajo en equipo coordinado, ello quiere decir que el Técnico debe delegar acciones a los estudiantes para poder mejorar el Centro de Cómputo y así hacer eficiente y efectivo el proceso enseñanza aprendizaje.

 El Técnico en computación puede utilizar moderadores para el desarrollo de sus actividades esto brindaría a los estudiantes oportunidad par poder medir el conocimiento teórico en la práctica con otros compañeros.

### **2.4.20. EQUIPO PROFESIONAL COMO APOYO OPERATIVO**

Es obligación del Técnico de Computo utilizar adecuada el Equipo de Computación a su cargo, por lo cual debe de utilizarlo para hacer una tarea más eficaz.

 El Técnico puede utilizar una gama amplísima de instrumentos técnicos como apoyo a su tarea educativa. Es por ello que debe de saber adecuadamente los contenidos a desarrollar diariamente para poder establecer el material a utilizar.

 Ahora bien debe el técnico puede utilizar para el proceso enseñanza aprendizaje:

Rotafolios

Pizarra

Video y otros que se encuentren a su alcance.

#### **III. MARCO TEORICO**

#### **3.1. COMPUTADORA**

"Es un dispositivo electrónico capaz de seguir instrucciones para aceptar materiales de entrada, procesarlos y producir información".[1](#page-22-0)

### **3.2. LAS CINCO PARTES DE UN SISTEMA DE INFORMACIÓN**

Un sistema de información se compone de cinco partes: Personas, procedimientos, software, hardware y datos.

Cuando se habla de una computadora solo se visualiza el equipo externo, sin embargo debe de ser concebida como parte de un sistema de información.

### **3.2.1. PERSONAS**

Es fácil pasar por alto a las personas como miembro de las cinco partes de un sistema de computación. Sin embargo, las computadoras no existen para otra cosa que para lograr que la gente, usuario sea más productivas.

### **3.2.2. PROCEDIMIENTOS**

Los procedimientos son reglas o pautas a seguir por las personas al utilizar software, hardware y datos.

Por lo regular se hallan en documentos escritos por especialistas en informática para organizaciones particulares.

### **3.2.3. SOFTWARE**

"Este es el nombre común para designar un programa. Un programa esta compuesto por las instrucciones paso a paso que le indican a la computadora como realizar su trabajo". $2$ 

1

<span id="page-22-1"></span><span id="page-22-0"></span><sup>&</sup>lt;sup>1</sup> TZNADO SANTANA, Marco Antonio. Programas de Computación. México 1999.

El propósito de de software es convertir datos en información. En los grandes sistemas de computación, existen especialistas que se ocupan de la generación de procedimientos, el desarrollo de software y la captura de datos.

#### **3.2.4. HARDWARE**

"El hadware se compone de dispositivos de entrada, procesamiento, almacenamiento, salida y comunicación".<sup>[3](#page-23-0)</sup>

#### **3.2.4.1. Dispositivos de entrada**

Estos traducen datos y programas. Los más comunes son el teclado y el ratón.

### **3.2.4.2. Procesamiento**

Es el con junto de circuitos electrónicos alojado dentro de la cabina de la computadora. Las dos partes principales de la unidad del sistema son: La unidad central de procesamiento (CPU) que controla y manipula datos para poder producir. La memoria también es conocida como almacenamiento primaria o memoria de acceso aleatorio (RAM).

### <span id="page-23-0"></span>**3.2.4.3. Almacenamiento**

Es un alojamiento de datos y programas. Sin embargo este es de carácter permanente. Es decir, los datos y programas se conservan incluso después de interrumpida la alimentación de energía eléctrica. Estos se encuentra fuera de la unidad central del procesamiento, los más conocidos son. Discos flexibles, disco duro, y discos ópticos.

#### **3.2.4.4. Dispositivos Salida**

Son piezas de equipo que traducen la información procesada en la CPU a la forma comprensibles para los seres humanos. Uno de los dispositivos de salida mas importante es el monitor o pantalla de presentación en video, semejante a una pantalla de televisión.

#### **3.2.5. DATOS**

Los datos son unidades mínimas o segmentos que son contenidos por archivos. Los datos sirven para describir hechos sobre algo. Se les almacenan de forma electrónica en archivos, es posible emplearlos directamente como ingreso al sistema de información. Los tres tipos de más comunes de archivos son.

#### **3.2.5.1. Archivos de documentos**

Creados por procesadores de textos para guardar documentos como memorándums, trabajos escolares y cartas.

#### **3.2.5.2. Archivos de hoja de cálculo**

Que se crean por hojas de cálculo como Excel para analizar presupuestos y predecir ventas.

#### **3.2.5.3. Archivos de base de datos**

Creados usualmente por programas de administración de base de datos, contienen datos sumamente estructurados y organizados. Por ejemplo: en el archivo de base de datos un empleador podría contener los nombres de todos sus trabajadores, sus números del seguro social, la denominación de los puestos que ocupan y otras piezas de información afines.

### **3.3. WINDOWS**

"Sistema operativo que permite una mejor interacción entre la computadora y el usuario, utilizando para ello un ambiente gráfico (basado en colores, objetos y dibujos) llamado también interfaz gráfica para usuario (IGU)."[4](#page-25-0)

La interfaz es la parte del sistema que el usuario ve y que le sirve para interactuar con el. Dentro del escritorio nos mostrará una serie de dibujos o presentaciones gráficas llamadas iconos, estos iconos pueden ser: Mi PC, Entorno de Red, Papelera de Reciclaje, Explorador de Internet.

### **3.4. BARRA DE TAREAS**

La barra de tareas esta situada en la parte inferior de la pantalla aunque puede aparecer en cualquier otra parte del escritorio). Es, quizas el elemento mas importante de la interfaz de Windows, ya que a través de ella podemos accesar a los programas y controlar los aspectos de tu trabajo. La barra de tareas esta formada por:

- El botón de **lnicio** situado en el extremo izquierdo **y** sirve para elegir programas que queremos utilizar.
- En la zona central encontramos las aplicaciones que estamos utilizando o tenemos abiertas. (En forma de botón)
- En el extremo derecho, los controladores o indicadores **del**  sistema, (Reloj, Tareas u otro)

### **3.5. EL BOTON DE INICIO**

 Es ]a base para iniciar programas, abrir documentos, cambiar la configuración del sistema, obtener ayuda, explorar en la computadora para ver que elementos contiene, u otro. Por lo que podemos decir, que el botón de inicio permite acceder a cualquier aplicaci6n, a

<span id="page-25-0"></span><sup>1</sup> 4 ENCICLOPEDIA AUTODIDÁCTICA INTERACTIVA OCEANO. Tomo 6. Océano grupo editorial S.A. Barcelona 1997

cualquier documentos, etc. El botón de inicio se puede activar de tres formas:

- Apuntar con ratón y presionar una vez el botón izquierdo.
- Presionar a la vez las teclas Control + Esc.
- Presiona la tecla con el logotipo de Windows.

Y luego dependerá de si utilizar las flechas direccionales del teclado o bien el puntero del ratón para movilizarse entre los menús.

#### **3.6. ICONOS**

 Es la representación gráfica de un objeto. Como se ha mencionado antes, un objeto puede ser una aplicación, una unidad de disco, un documentos, una conexión, un dispositivo como la pantalla, impresora, módem, es decir, cualquier objeto puede ser representado por un icono y administrado a partir de éste. Un icono está formado por un dibujo representativo del objeto asociado y un nombre.

### **2.6.1. Carpeta**

 Una carpeta es un objeto donde se guardan otros objetos (documentos, aplicaciones, más carpetas). En MS-DOS, seria el equivalente a un directorio.

### **2.6.1. Aplicación**

 Representan archivos ejecutables. Un archivo ejecutable contiene instrucciones para la computadora. Cuando se activa, la computadora lee y ejecuta esas ordenes. Son aplicaciones WordPad, Paint, La Calculadora, etc. Cada aplicaci6n tiene su propio icono.

#### **2.6.3. Documento**

Representan archivos de datos. Es en éste tipo de archivos donde los usuarios guardan la información, por ejemplo un documentos hecho en WordPad, o un dibujo hecho con Paint se guardan en éste tipo de archivos.

### **3.7. EL EXPLORADOR DE WINDOWS**

"Es una herramienta que se utiliza para visualizar el contenido de las carpetas, copiar, mover, renombrar y borrar objetos, asi como para efectuar operaciones habituales con discos como copiar, formatear, etc. Es prácticamente la segunda manera (pero la más popular) de moverse por el sistema de archivos de Windows".[5](#page-27-0)

 La ventana del explorador muestra, inicialmente, dos zonas bien delimitadas. La zona de el lado izquierdo (denominada Arbol), muestra las carpetas existentes en la unidad activa además de iconos que hacen referencia a otras carpetas y recursos. La zona del lado derecho (llamada Contenidos), muestra [as carpetas y archivos de la unidad seleccionada (de el lado izquierdo).

 AI seleccionar (con el botón izquierdo del ratón) una carpeta del árbol, esta se activará y podrá visualizar el contenido de esta en el lado derecho. Además se visualizara él número de objetos que contiene así como el espacio ocupado y libre de esa unidad.

### <span id="page-27-0"></span>**3.8. CARPETAS**

### **2.8.1. ¿Cómo activar una carpeta?**

 Para activar una carpeta y ver su contenido, puede utilizar cualquiera de estas posibilidades: o Presione el botón izquierdo del ratón sobre el icono en la zona del árbol o Presione dos veces el botón izquierdo del ratón sobre el respectivo icono en la zona de contenido.

### **2.8.2. ¿Cómo cambiar de unidad de disco?**

 Para cambiar de unidad de disco, solamente tendrá que realizar los siguientes pasos:

- Seleccione la zona del árbol o
- Presione el botón izquierdo del ratón sobre la unidad a donde quiera cambiar.

### **2.8.3. ¿Cómo crear una carpeta?**

Esta operación es como crear un apartado más en el cual puede ingresar más información, para esto utilice los siguientes pasos:

- Sitúese en el lugar donde desee la nueva carpeta
- Seleccione el menú **Archivo** / **Nuevo / Carpeta.**
- Escriba el nombre de la carpeta nueva.

El problema más común es observar que el nombre no este repetido, o sea que ninguna otra carpeta o archivo posean el nombre de la nueva carpeta.

### **2.8.4. ¿Cómo visualizar las propiedades de un objeto?**

Cada archivo tiene asociada una serie de informaciones que se llaman propiedades, que pueden ocultarse con el Explorador, y se realiza con los siguientes pasos:

- Seleccione el objeto
- Seleccione el meno **Archivo** / **Propiedades**

### **3.9. WORD**

"Procesador de palabras (llamado también procesador de texto) considerado como una herramienta poderosísima en su genero. Las múltiples aflicciones de Word van desde la creación de textos sencillos, facsímiles, enviar un E.mail sin necesidad de salir de Word".[6](#page-28-0)

1

<span id="page-28-0"></span><sup>6</sup> Op. Cit. Pág. 6

Para ingresar a Word, utilice los siguientes pasos:

- Presione el botón izquierdo del ratón sobre el botón de inicio.
- Seleccione la opción programas
- Seleccione la opción Word.

Para salir de Word, debe utilizar los siguientes pasos:

- Presione el botón izquierdo del ratón sobre el menú de archivo
- Presione sobre la opción salir

Recuerde guardar todos los documentos antes de salir de la aplicación.

### **3.9.1. BARRA DE MENUS**

Representa en forma escrita las funciones o herramientas que Word tiene a disposición para aplicar textos.

### **3.9.2. BARRAS DE HERRAMIENTAS**

La barra de herramientas desempeña la función específica en el tratamiento de los textos y cuando el puntero del ratón se encuentra sobre cualquiera de ellos se desplegará, ayuda para verificar que función desempeña cada botón de la barra.

### **3.9.3. SELECCIÓN DE TEXTO**

Se dice que una palabra esta seleccionada cuando se le coloca una sombra de color inverso, normalmente el color de fondo de un texto o palabra es blanco y cuando se selecciona tomara un color opuesto.

### **3.9.4. FORMATO DE TEXTO**

Los textos están formados por caracteres. Si un texto no se encuentra seleccionado, este nunca sufrirá los cambios que desee. Para aplicar formato al texto puede hacerlo directamente desde la barra de formato o bien utilizando el menú correspondiente.

En este programa se pueden realizar diversas actividades como: elaboración de sobres, de títulos, de cuadros sin salir de dicho programa por lo que se estable que es un actividad computarizada con grandes beneficios.

#### **3.10. EXCEL**

"Es una hoja de cálculo de gran capacidad y facilidad de uso. Los archivos de Excel se llaman libros de trabajo, en ellos se pueden guardar varias hojas, incluyendo hojas de cálculo de gráficos, módulos de visual Basic, u otro. Excel contiene características nuevas que permiten simplificar el trabajo y ahorrar tiempo".<sup>[7](#page-30-0)</sup>

### **3.10.1. ¿QUE ES UNA CELDA?**

Es la intersección o cruce de una columna con una fila. La función de una celda es almacenar información de diferente tipo.

### **3.10.2. MODIFICAR DATOS**

Para modificar datos se debe de seleccionar la celda que se va a modificar y se presiona la tecla F2 presionando el botón izquierdo del ratón y así se realiza la modificación deseada.

### **3.10.3. GRAFICOS**

Una de las acciones más importantes de la hoja de cálculo es la posibilidad de expresar números en forma de gráficos. Un gráfico puede sintetizar todo un concepto o dar una idea precisa e instantánea sobre un determinado dato.

### **3.11. FRONT PAGE**

"Es un sistema visual de creación y diseño de páginas Web, es un programa que podrá ser utilizado prácticamente como un programa de

1

<span id="page-30-0"></span><sup>7</sup> Op Cit. Pág. 6

autoedición, ya que podrá ir incorporando elementos a la página, como textos, imágenes, sonidos, etc". [8](#page-31-0)

#### **3.12. REDES E INTERNET**

#### **3.12.1. RED**

Son dos o más computadoras concectadas entre sí de manera que puedan compartir recursos.

#### **3.12.2. INTERNET**

Es una gigantesca red mundial que comunica a millones de computadoras concectadas en todo el mundo. Cada computadora conectada a Internet tiene una dirección o número, que recibe el nombre de dirección, que normalmente esta compuesto por una secuencia de cuatro números separados por puntos que identifican de moco unido en la red a la computadora.

#### **3.12.3. CORREO ELECTRONICO**

"Es una forma de comunicación por medio de la cual es posible enviar mensajes personales a los usuarios en la red llegando rápidamente a esto".<sup>[9](#page-31-1)</sup>

<span id="page-31-0"></span>**<sup>8</sup>**<br>
<sup>8</sup> Op. Cot. Pág. 6<br>
<sup>9</sup> Op. Cit. Pág. 6

<span id="page-31-1"></span>

### **IV. MARCO METODOLOGICO**

### **4.1. OBJETIVOS**

### **4.1.1. OBJETIVO GENERAL**

• Contribuir al desarrollo de la Educación Superior de la Facultad de Humanidades, Sección Jalapa.

### **4.1.2. OBJETIVOS ESPECIFICOS**

- Elaborar una guía para el Técnico en Computación de la Facultad de Humanidades, Sección Jalapa.
- Establecer lineamientos de acción en el proceso enseñanza – aprendizaje del Técnico de Cómputo de la Facultad de Humanidades, Sección Jalapa.

### **4.2. VARIABLES**

### **4.2.1. VARIABLE UNICA**

Técnico de Computo de la Facultad de Humanidades, Sección Jalapa.

### **4.2.2. INDICADORES**

### **3.2.2.1. Determinación de contenidos**

- Disposiciones Generales
- Obligaciones de docentes
- Obligaciones de Alumnos

### **3.2.2.2. Funcionamiento del manual**

- Proceso de enseñanza aprendizaje
- Administración del manual
- Disposiciones Generales

### **3.3. LA POBLACION Y LA MUESTRA**

325 estudiantes inscritos en Profesorado en Administración e Investigación según la estadística del 2004.

La muestra que se utilizo para la siguiente investigación fue del 12.3% que es un total de 40 encuestados.

### **3.4. DISEÑO DE RECOPILACIÓN DE LA INFORMACIÓN**

La investigación se realiza de la siguiente manera:

### **3.4.2. INVESTIGACION BIBLIOGRAFICA**

Se investigarán y se seleccionará la información de los libros específicos de apoyo a la investigación, para así determinar la teoría que básica para dicho estudio.

### **3.4.3. INVESTIGACIÓN DE CAMPO**

Para la investigación de campo de realizarán entrevistas, encuestas y visitas al centro de computo para así conocer la opinión de cada uno de los beneficiados con la presente investigación y así determinar y lograr los objetivos planteados.

### **3.5. LOS INSTRUMENTOS**

El instrumento que se utilizará con los estudiantes de la Facultad de Humanidades sección Jalapa, para la realización de la investigación será una encuesta dirigida a los beneficiarios, para así establecer la viabilidad de la implementación de un Manual Técnico para computación.

### **V MARCO DE RESULTADOS**

### **5.1 PRESENTACION Y ANALISIS DE RESULTADOS**

En este capitulo se presentan los resultados obtenidos de la investigación de campo a través de una encuesta dirigida a los estudiantes inscritos en la Facultad de Humanidades Sección Jalapa, tabulándose los datos recopilados y elaborándose las gráficas de correspondientes que facilitan la comprensión de los resultados.

# **RESULTADO DE LA ENCUESTA DIRIGIDA A ESTUDIANTES DE LA FACULTAD DE HUMANIDADES SECCION JALAPA**

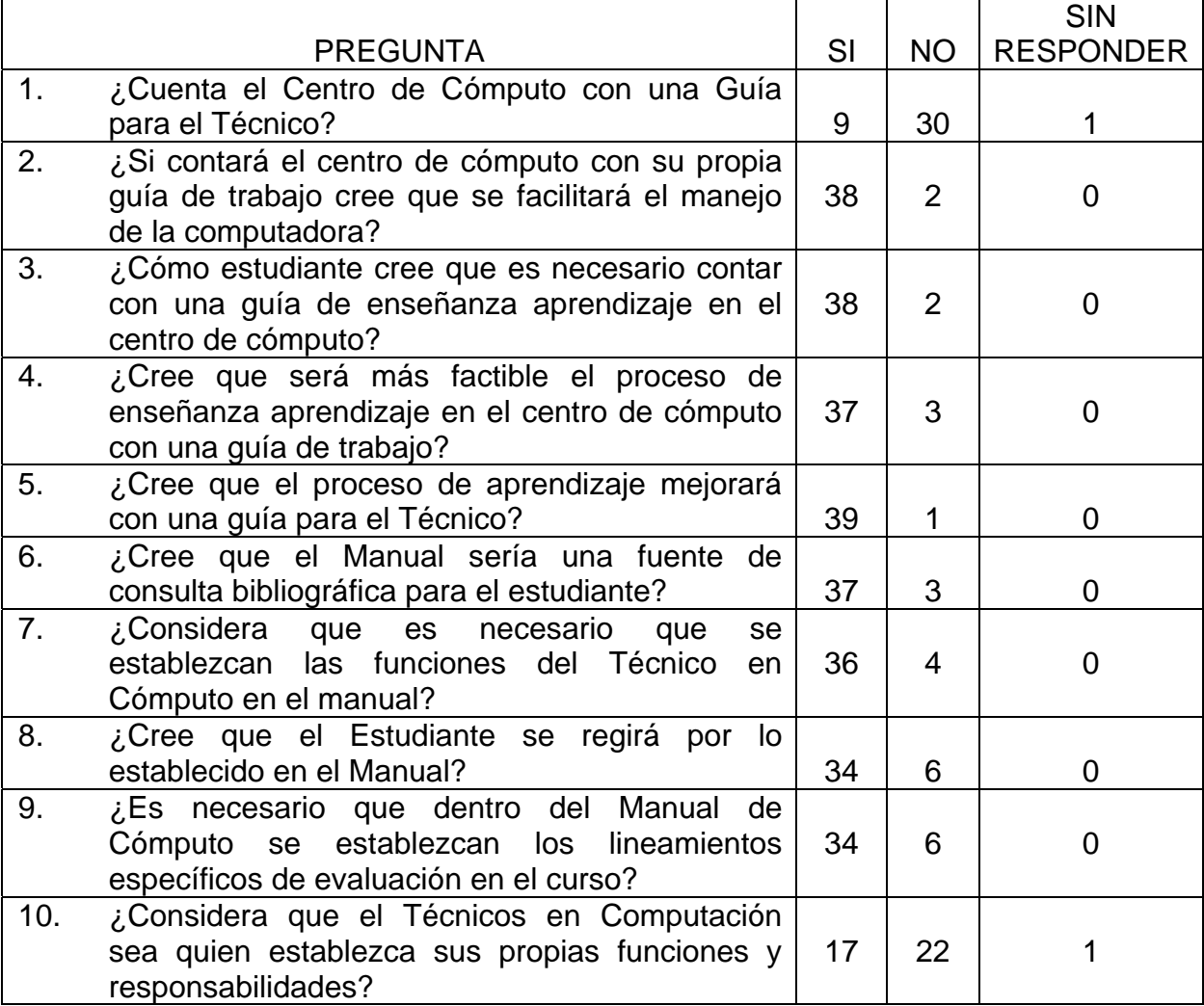

### **GRAFICA 1**

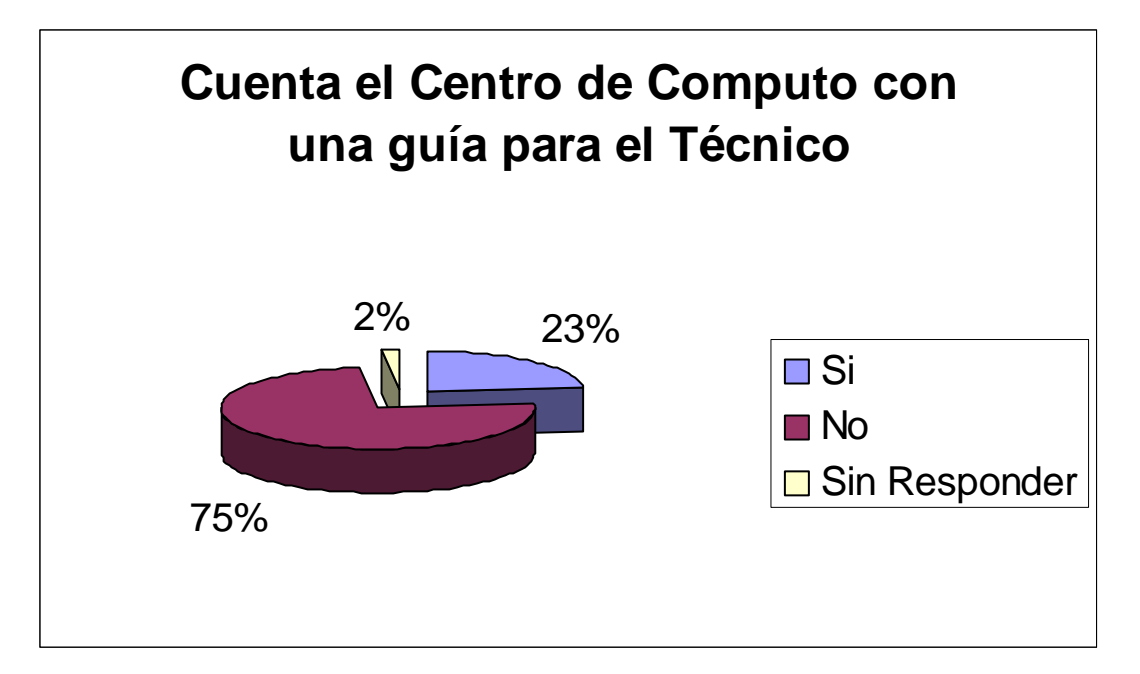

### INTERPRETACION:

El 75% de los estudiantes encuestados manifestaron que el Centro de Computo no cuenta con una guía que facilite el trabajo del técnico y por lo consiguiente el proceso de enseñanza aprendizaje se reduce, sin embargo el 23% establecido que tienen conocimiento que el Técnico de Computo cuenta con una guía de trabajo, hay que hacer notar que el 2% no respondió a la interrogante.

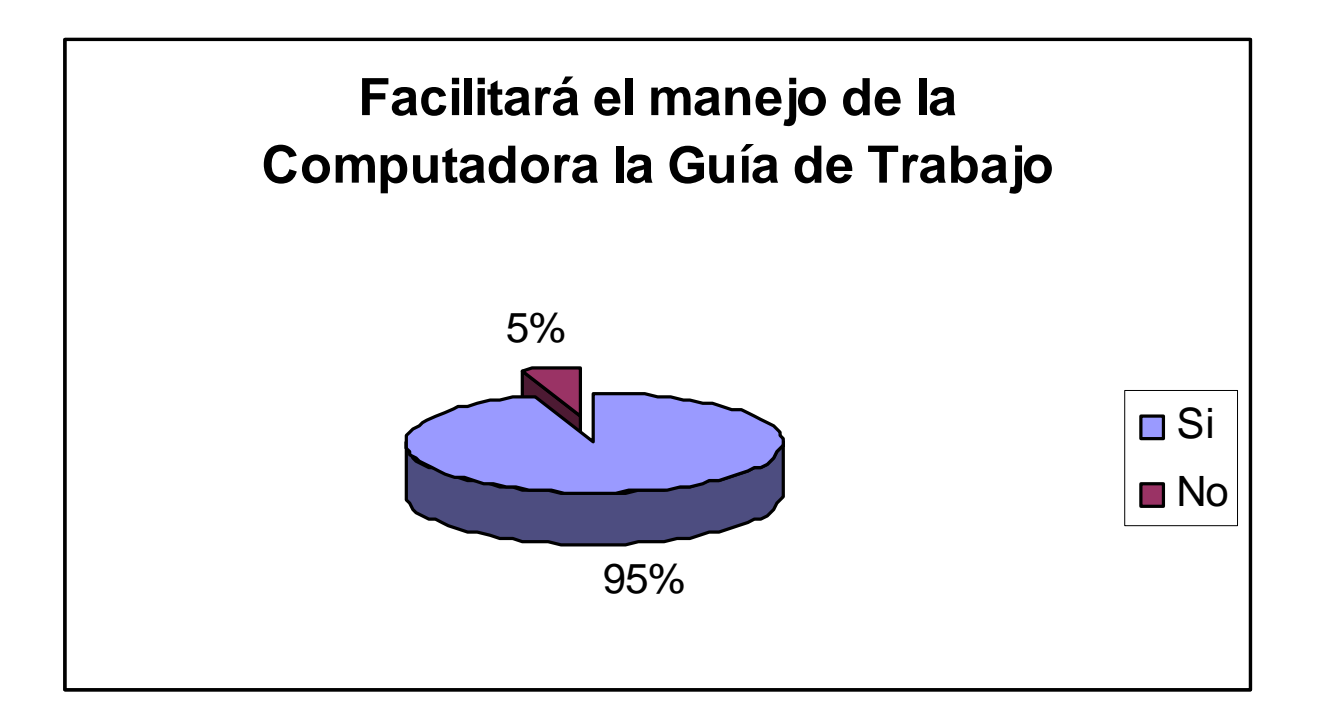

#### INTERPRETACION**:**

El 95% de los encuestados estableció que el Manual de funciones para el Técnico de Computo facilitará el manejo de las computadoras a estudiantes que utilizan el servicio, sin embargo el 5% de los usuarios estableció que no es necesario pues el proceso es el mismo.

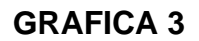

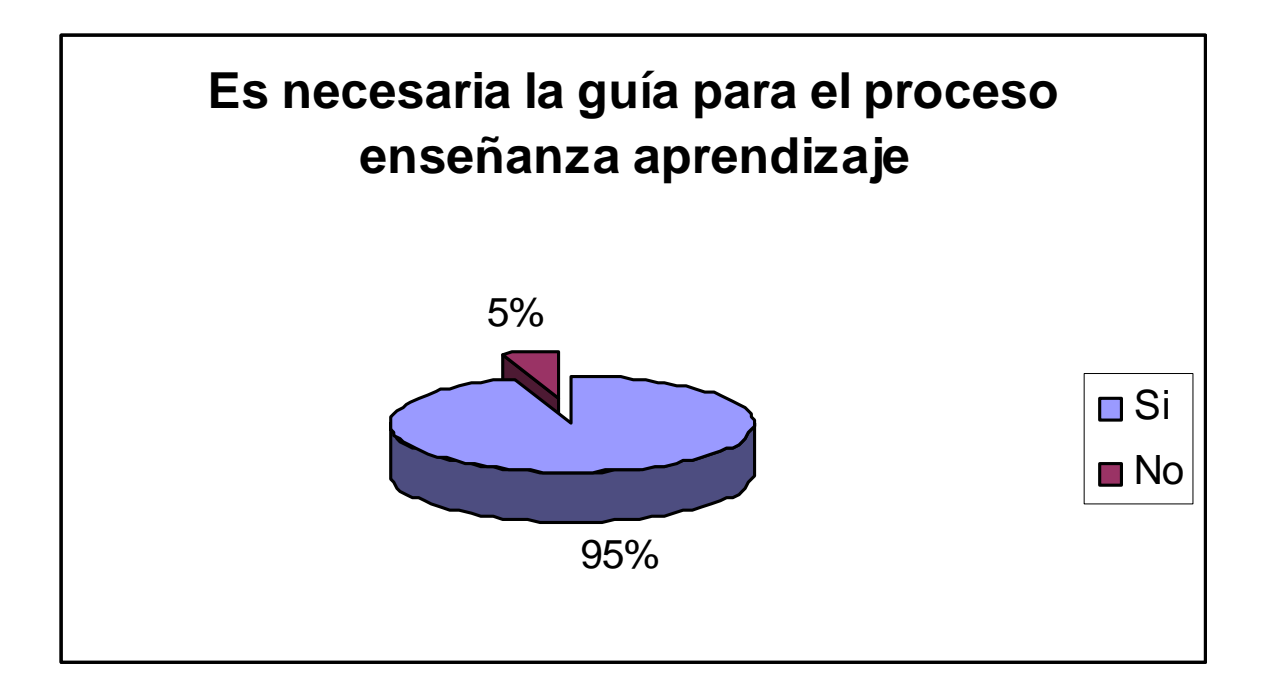

### INTERPRETACION:

Para cualquier proceso administrativo es necesario contar con una guía que facilite el mismo, es por ello que en el proceso enseñanza aprendizaje también se requiere de un manual que establezca los lineamientos de dicho proceso, es por ello que el 95% de los encuestados ven la necesidad de contar con una guía que facilite el proceso enseñanza aprendizaje, sin embargo el 5% no lo creen conveniente.

### **GRAFICA 4**

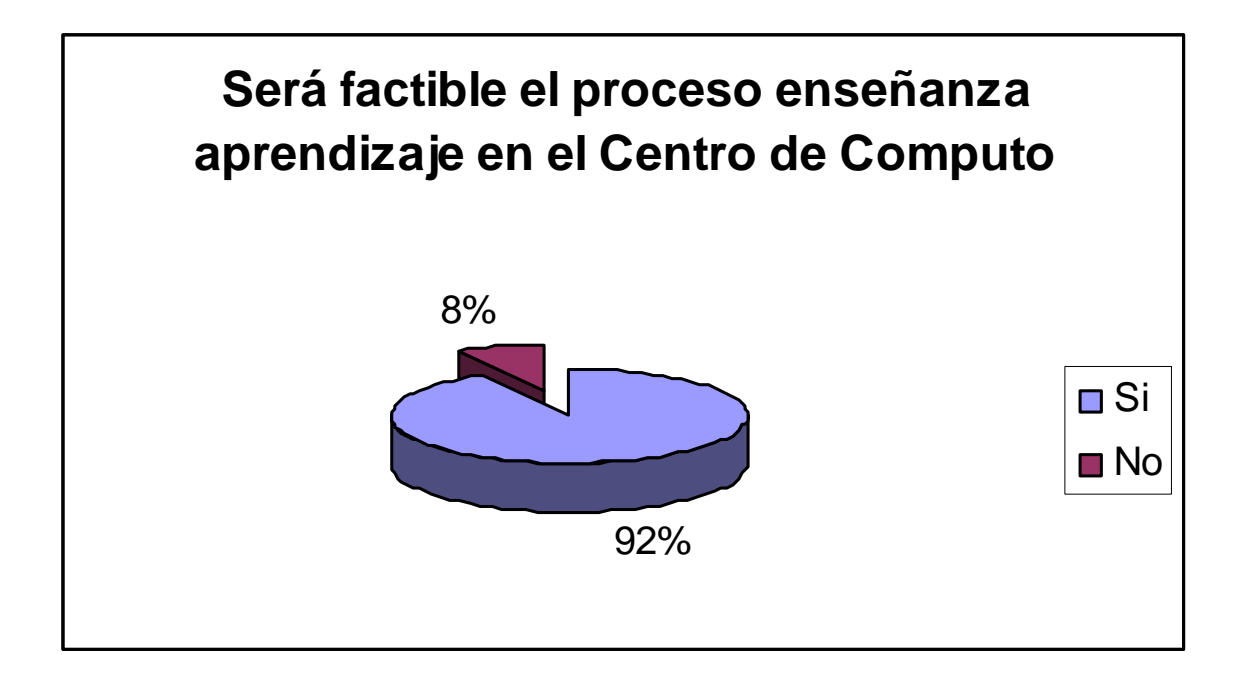

INTERPRETACION:

El 92% de los encuestados manifiesta que con la utilizan del manual será eficaz y factible el proceso enseñanza aprendizaje en el Centro de Computo, sin embargo el 8% consideran que la factibilidad se da en el proceso de enseñanza y no la guía de funciones.

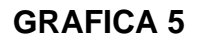

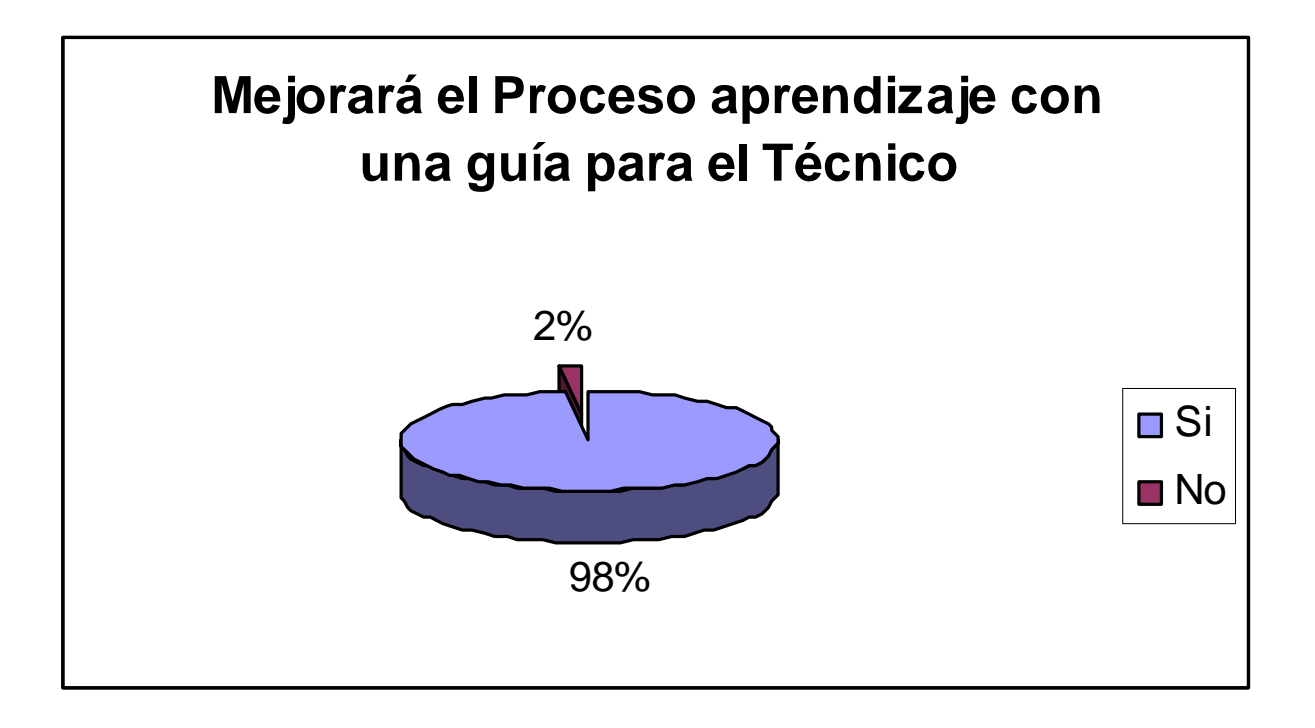

#### INTERPRETACION:

El 98% de los encuestados establecen que el proceso enseñanza aprendizaje será más eficiente si se cuenta con una guía para el Técnico de Computo lo cual también beneficiará a los estudiantes en el proceso, sin embargo el 2% manifiestan que no es necesario porque el proceso es el mismo.

#### **GRAFICA 6**

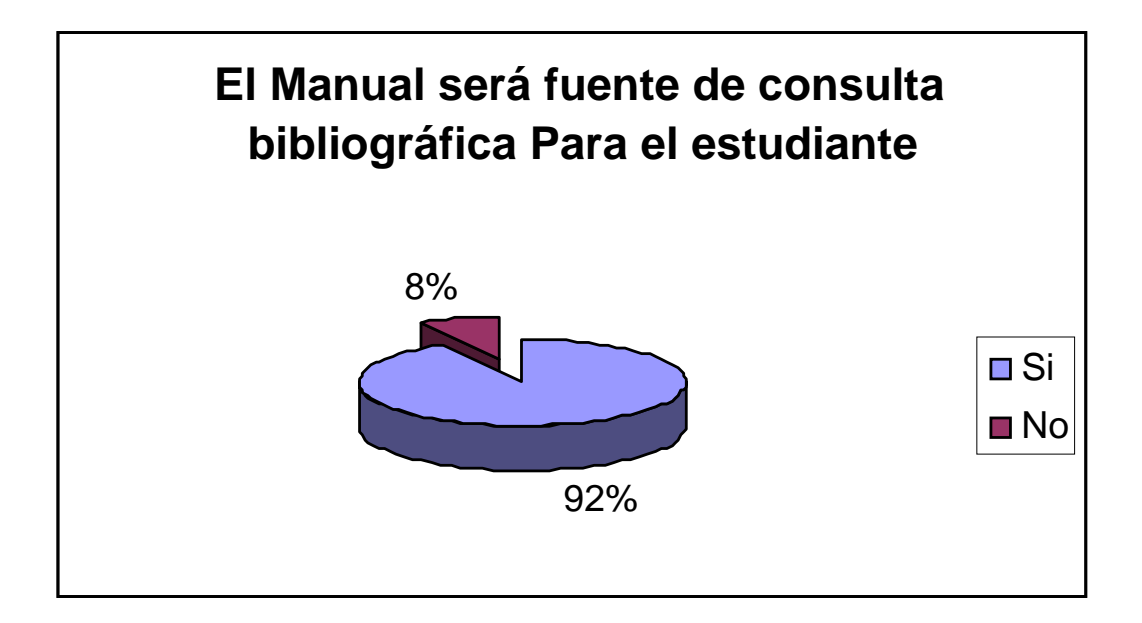

### INTERPRETACION:

Para el curso de computación es difícil contar con fuentes de bibliográfica que permitan visualizar los contenidos de forma amplia, es por ello que el 92% de los encuestados establecen que el manual será una fuente de consulta bibliográfica para el estudiante, pues a través de él realizan investigaciones que faciliten el proceso de aprendizaje, sin embargo el 8% consideran que no será una fuente bibliográfica.

### **GRAFICA 7**

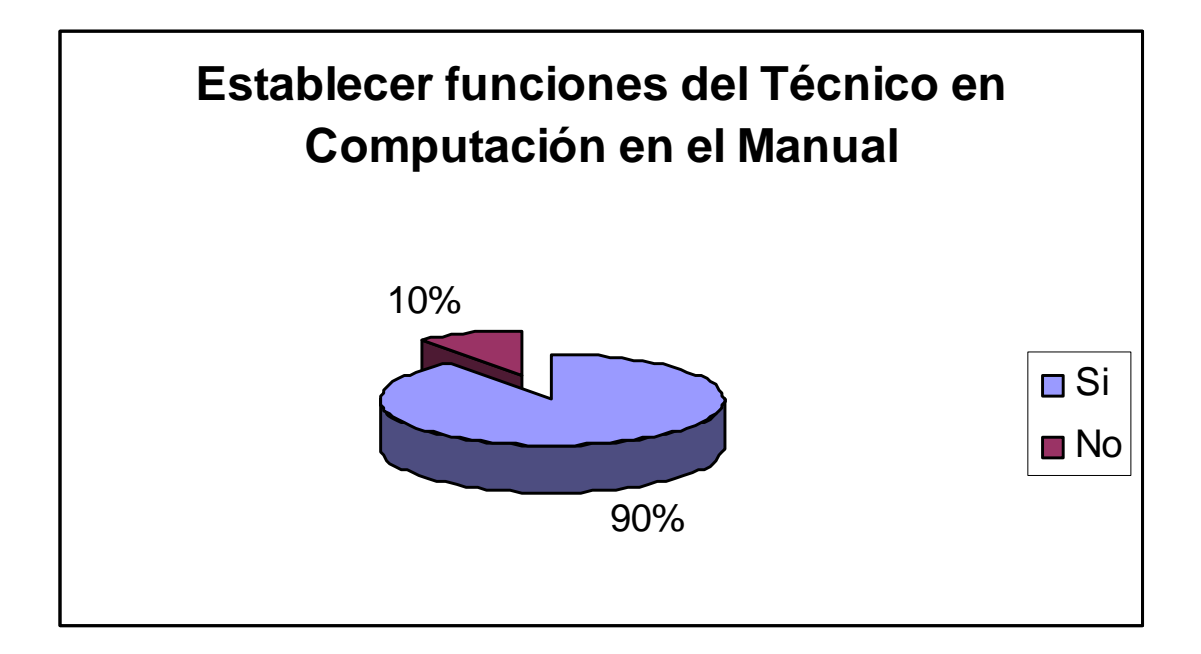

INTERPRETACION:

Es necesario que dentro del manual exista un apartado que establezca las funciones que debe de cumplir el técnico en computación es por ello que el 90% de los encuestados establecen la importancia de considerar dicho aspecto en la guía de trabajo, sin embargo el 10% no consideran necesario establecer las funciones del técnico en computo en dicha fuente bibliográfica.

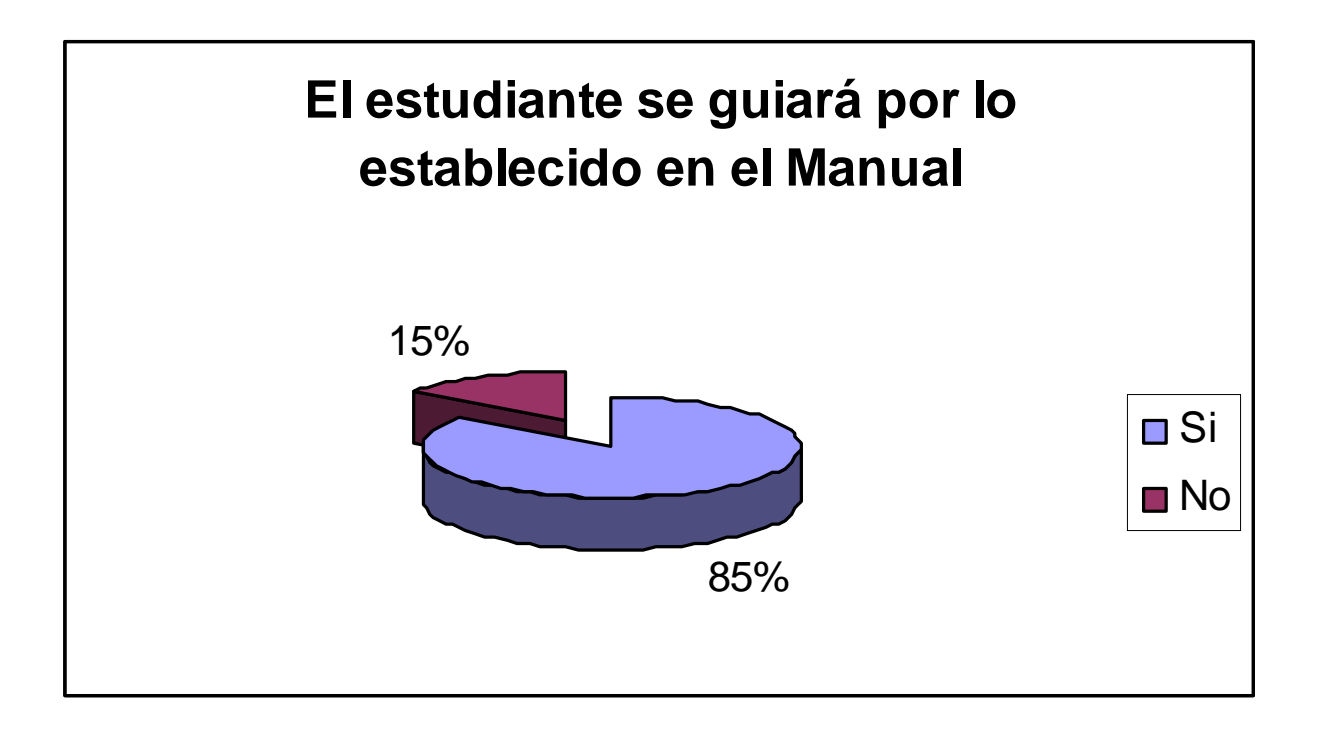

### INTERPRETACION:

El 85% de los estudiantes se guiarán por lo establecido en el Manual lo cual facilitará el proceso de enseñanza del mismo, sin embargo el 15% no lo toman como una guía debido a que existen otra fuente de bibliográfica que permita establecer el proceso enseñanza aprendizaje.

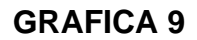

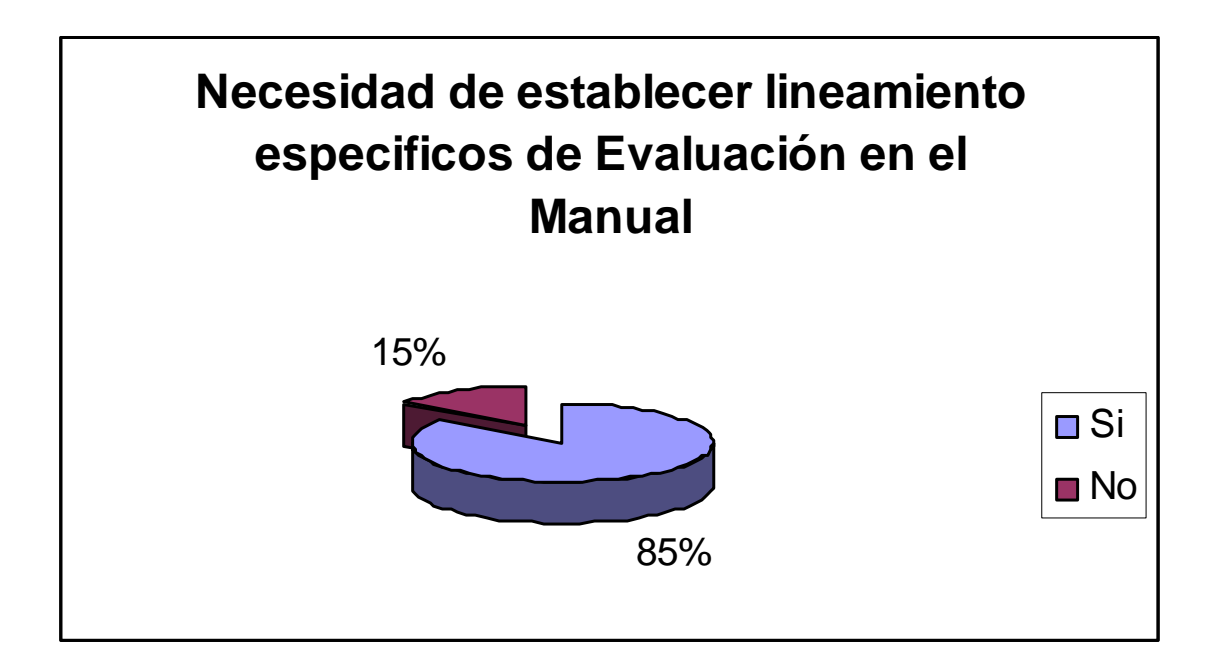

### INTERPRETACION:

El 85% establecen que es necesario que en el manual se establezcan procesos específicos de evaluación ello facilitará que el Técnico de Computo rija su aspecto evaluativo, sin embargo el 15% consideran innecesario establecer dicho aspecto en una guía bibliográfica.

#### **GRAFICA 10**

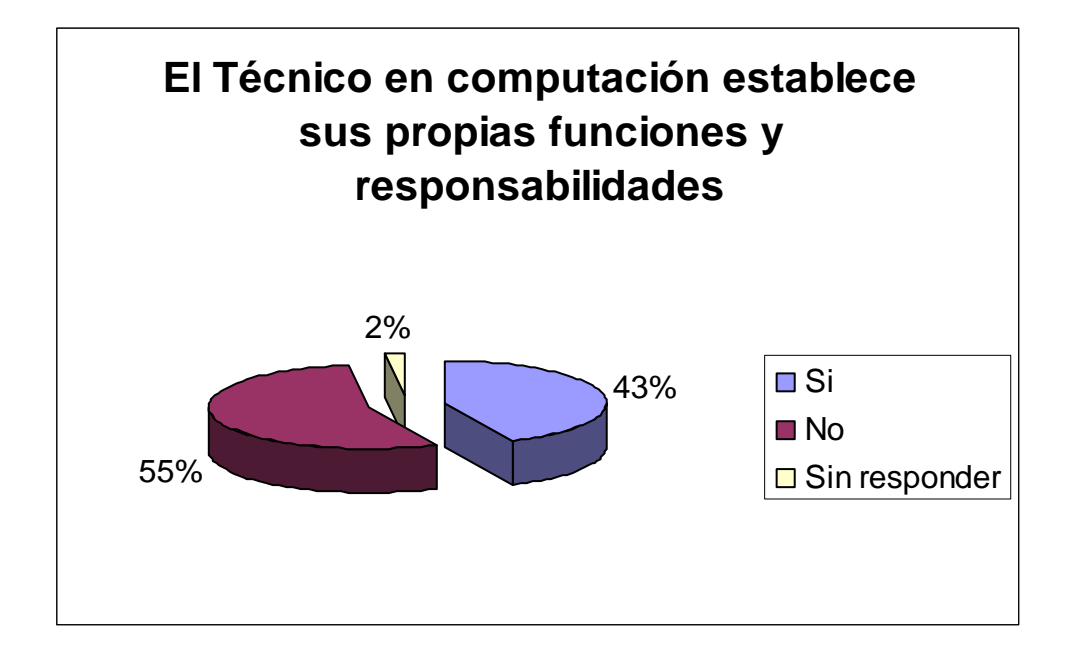

#### INTERPRETACION:

El 55% de los encuestados manifiesta que el Técnico en computación no debe de establecer sus propias funciones y responsabilidades, sino deben ser establecidas por la autoridad máxima de la Facultad de Humanidades, sin embargo el 43% establecen que él es el indicado para que se responsabilice por su quehacer profesional, un 2% se abstuvo de responder.

### **6. PRESENTACION DE RESULTADOS**

### **6.1. RECOPILACION Y PROCESAMIENTO DE DATOS**

Se llevó a cabo a través de una entrevista que se aplicó a los estudiantes de la Facultad de Humanidades, Sección Jalapa. Los resultados se codificaron para hacer un análisis estadístico interpretativo.

# **ANALISIS DE LA IMPORTANCIA DE QUE EL CENTRO DE COMPUTO CUENTA CON UN MANUAL PARA EL TECNICO EN COMPUTACION DEL CENTRO DE COMPUTO DE LA FACULTAD DE HUMANIDADES SECCION JALAPA**

Tomando como referencia la encuesta dirigida a los estudiantes de la Facultad de Humanidades Sección Jalapa, se establece la importancia y necesidad de que el Técnico De Computo cuenta con un Manual que guié el proceso de enseñanza aprendizaje.

Una guía es indispensable para así establecer los lineamientos y procesos teóricos en el proceso de enseñanza aprendizaje del curso de Computación, en el se contemplan los temas generales del curso así también los sub temas, lo cual favorecerá el proceso que el Técnico establece.

Dentro del Manual se debe contemplar aspectos evaluativos, que contribuyan a facilitar la distribución de actividades que contribuyan el proceso de aprendizaje.

### **CONCLUSIONES**

- 1. El Manual determina las funciones, deberes, responsabilidades y obligaciones del Técnico en Cómputo de la Facultad de Humanidades, Sección Jalapa.
- 2. Dentro del manual de funciones es instituyen los lineamientos específicos de evaluación dentro del proceso enseñanza - aprendizaje.
- 3. El Manual de Funciones facilitará en un 95% el manejo de las computadoras en el centro de computo de la Facultad de Humanidades.

### **RECOMENDACIONES**

- **1.** Es importante y necesario que el Técnico de Cómputo conozca y aplique íntegramente el Manual de funciones con el propósito de fortalecer su proceso enseñanza – aprendizaje.
- **2.** Que se le proporcione a los estudiantes del curso de computación una copia del Manual de Técnico de Computo para que realicen revisión bibliográfica que contribuya al proceso de aprendizaje del alumno.

### **a. PROPUESTA:**

### 7.1. OBJETIVO ESPECIFICO DEL PROYECTO:

Implementación de un Centro de Computo de la Facultad de Humanices Sección Jalapa, con el objeto de facilitar el proceso enseñanzaaprendizaje de los estudiantes.

### 7.2. METAS.

- \* Equipamiento del Centro de cómputo con 2 computadoras para el proceso educativo de los estudiantes.
- \* Equipamiento del Centro de cómputo con 2 muebles para computadoras para el mantenimiento adecuado de las mismas.

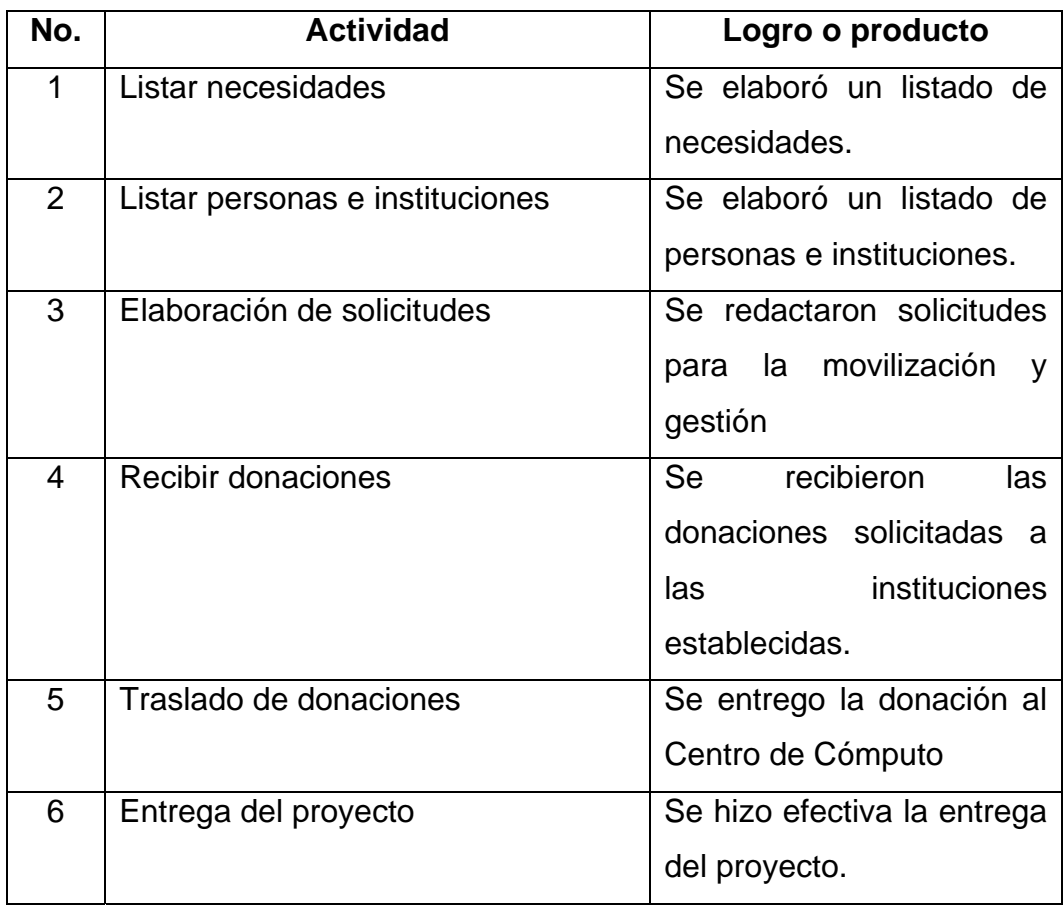

### 7.3. CUADRO DE ACTIVIDADES Y LOGROS:

## 7.4. PRESUPUESTO:

Materiales y Suministros

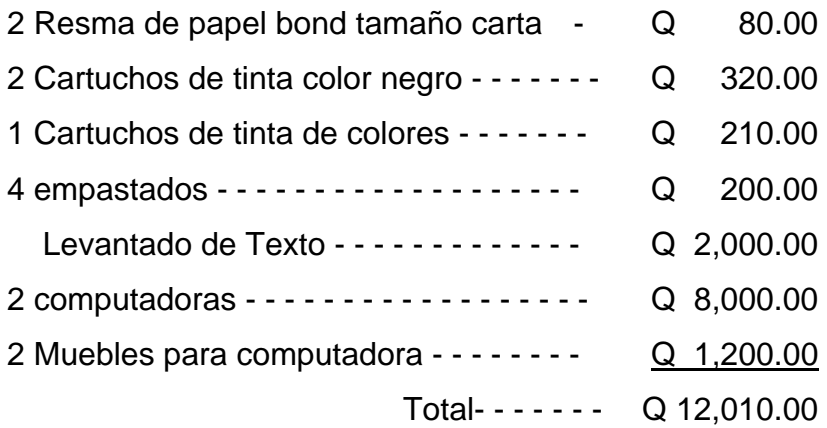

# 7.5. FASE DE EJECUCIÓN:

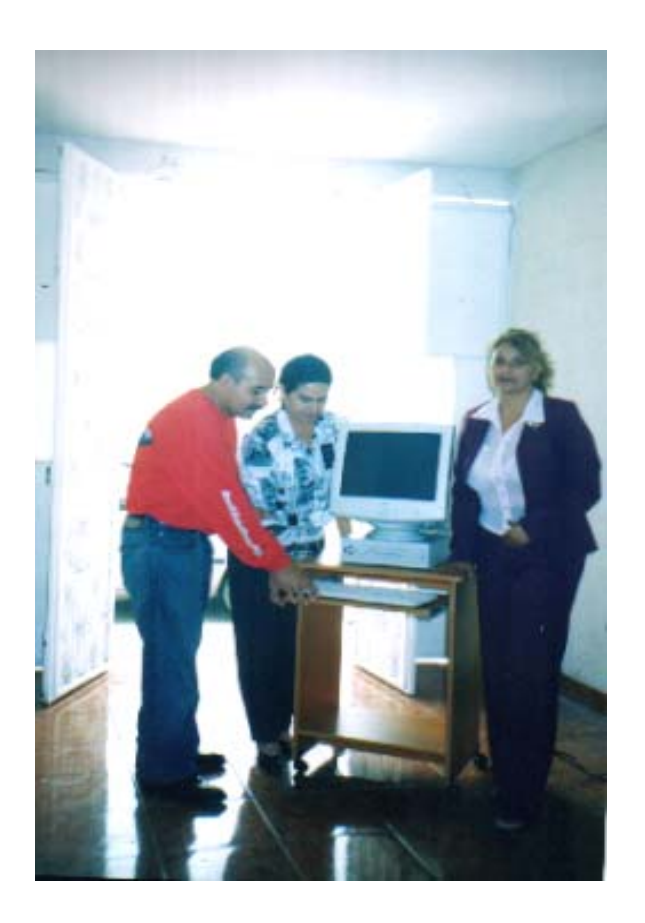

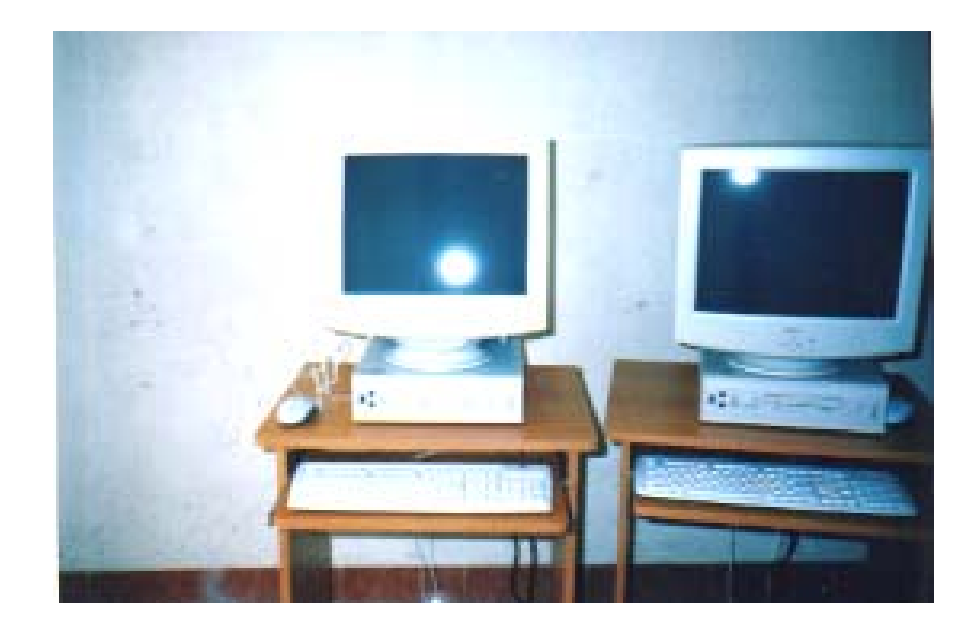

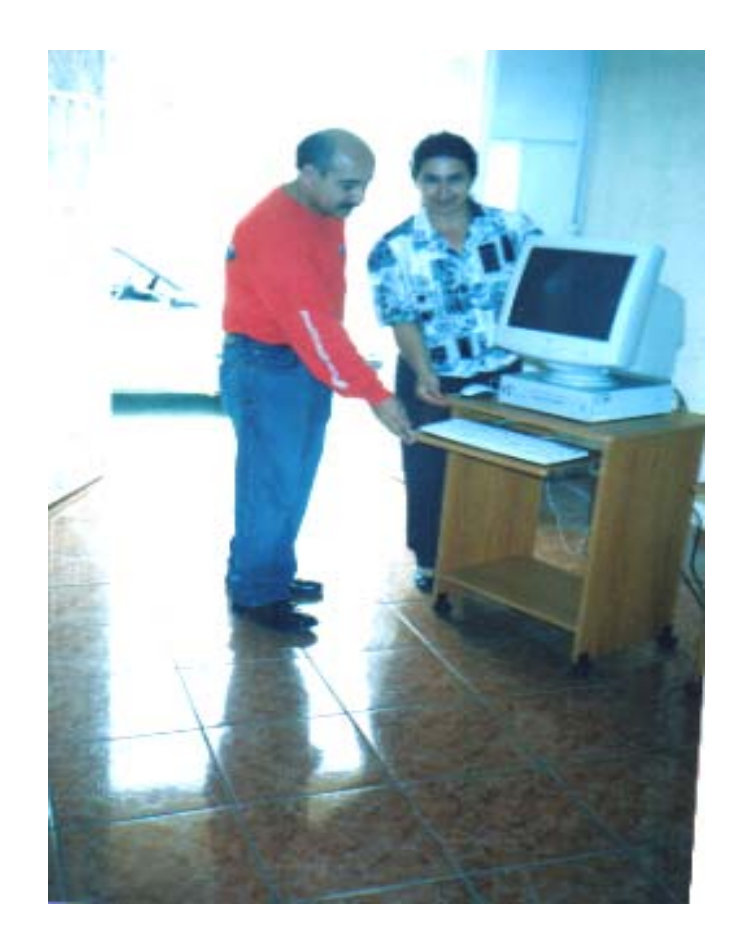

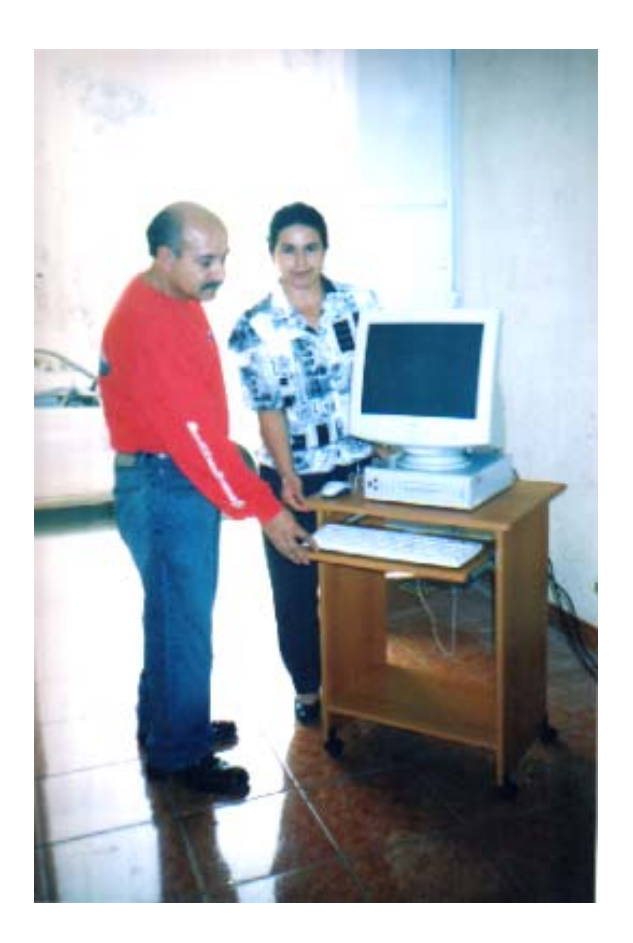

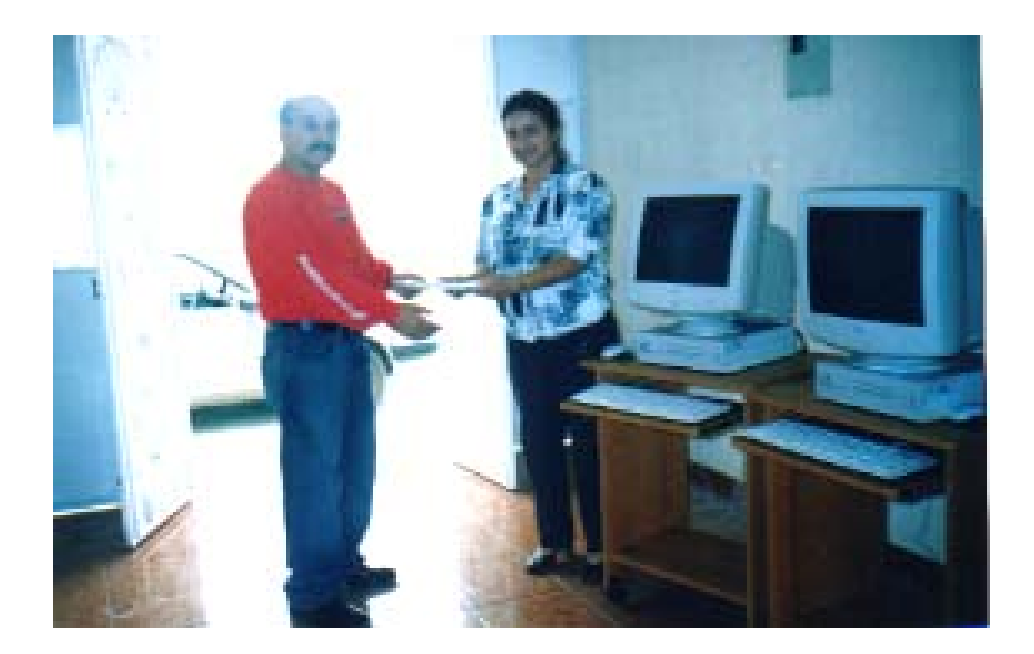

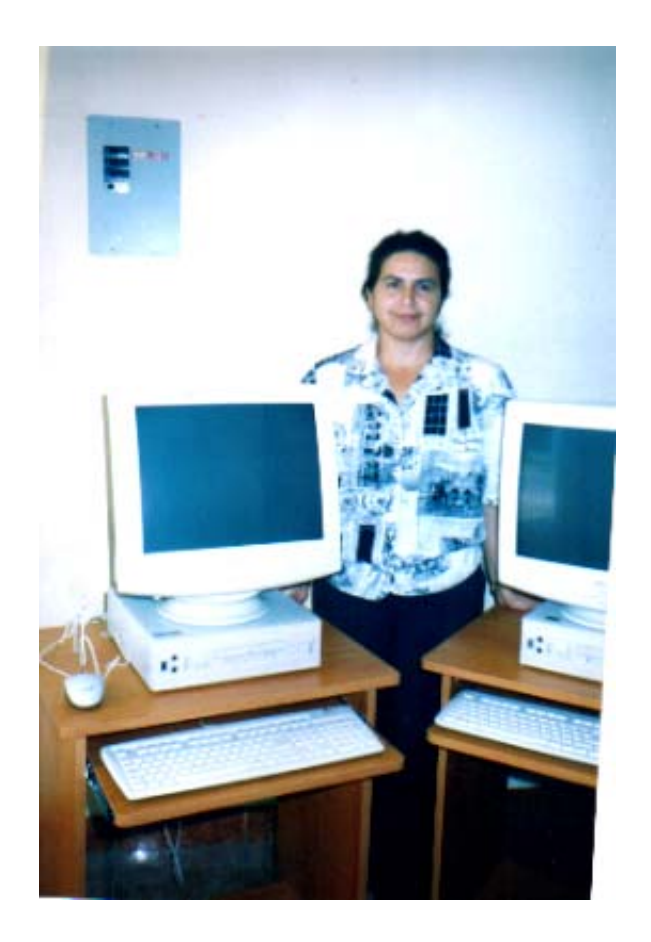

### **BIBLIOGRAFIA**

- 1. DIAGNOSTICO INSTITUCIONAL. Facultad de Humanidades, Sección Jalapa.
- 2. ENCICLOPEDIA AUTODIDÁCTICA INTERACTIVA OCEANO. Tomo 6. Océano grupo editorial S.A. Barcelona 1997.
- 3. FACULTAD DE HUMANIDADES. Trifoliar de programa de Secciones Departamentales, 2001.
- 4. FACULTAD DE HUMANIDADES. Revista Universitaria. Imprenta Jumay, 1978
- 5. TZNADO SANTANA, Marco Antonio. Programas de Computación. México 1999.
- 6. LARROYO, Francisco. LA CIENCIA DE LA EDUCACIÓN.7ª. edición. Editorial Porrua S.A. Mexico 1962

# UNIVERSIDAD DE SAN CARLOS DE GUATEMALA FACULTAD DE HUMANIDADES SECCION JALAPA

# ENCUESTA DIRIGIDA A ESTUDIANTES DE LA FACULTAD DE HUMANIDADES SECCION JALAPA

INSTRUCCIONES: A continuación se le presenta una serie de preguntas las cuales servirán para validar la necesidad e importancia de que el Técnico de Computo cuente con una Guía para el desarrollo del curso de Computación, por lo que deberá encerrar en un círculo la respuesta que Usted considere adecuada.

- 11. ¿Cuenta el Centro de Cómputo con una Guía para el Técnico? Si No
- 12. ¿Si contará el centro de cómputo con su propia guía de trabajo cree que se facilitará el manejo de la computadora? Si No
- 13. ¿Cómo estudiante cree que es necesario contar con una guía de enseñanza aprendizaje en el centro de cómputo? Si No Porque
- 14. ¿Cree que será más factible el proceso de enseñanza aprendizaje en el centro de cómputo con una guía de trabajo? Si No
- 15. ¿Cree que el proceso de aprendizaje mejorará con una guía para el Técnico? Si No
- 16. ¿Cree que el Manual sería una fuente de consulta bibliográfica para el estudiante?
	- Si No
- 17. ¿Considera que es necesario que se establezcan las funciones del Técnico en Cómputo en el manual? Si No
- 18. ¿Cree que el Estudiante se regirá por lo establecido en el Manual? Si No
- 19. ¿Es necesario que dentro del Manual de Cómputo se establezcan los lineamientos específicos de evaluación en el curso? Si No
- 20. ¿Considera que el Técnicos en Computación sea quien establezca sus propias funciones y responsabilidades?

Si No

Porque:

\_\_\_\_\_\_\_\_\_\_\_\_\_\_\_\_\_\_\_\_\_\_\_\_\_\_\_\_\_\_\_\_\_\_\_\_\_ LIC. VICTOR MANUEL PORTILLO RECINOS

LICDA. RUTH DE PORTILLO

\_\_\_\_\_\_\_\_\_\_\_\_\_\_\_\_\_\_\_\_\_\_\_\_\_